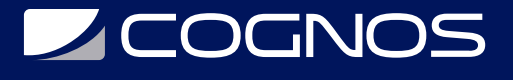

# Instructor e Innovador Certificado por Google

Código: GOO-050

**Propuesta de Valor:** GOOGLE

**Duración:** 24 Horas

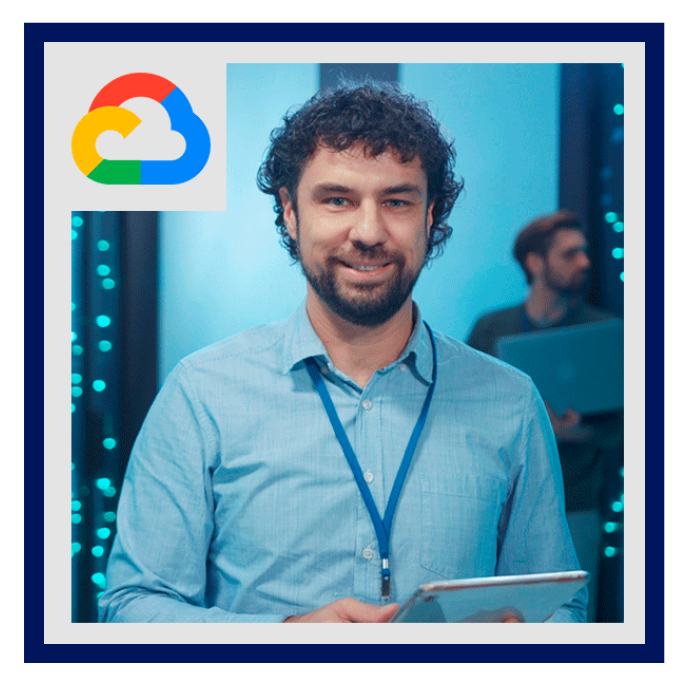

La integración exitosa de la tecnología en el aula no ocurre por casualidad, sino que requiere una planificación y preparación cuidadosas. Saber por qué es importante y qué herramientas están disponibles son primeros pasos sólidos. Comience con lo que ya hace bien en su clase, luego vea dónde la tecnología puede ayudarlo. Esta unidad le ayudará a empezar.

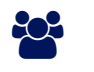

# AUDIENCIA

Profesionales interesados en certificarse como Instructor e Innovador por Google.

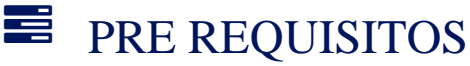

• No hay requisitos previos.

# <sup>O</sup>OBJETIVOS

- Obtén reconocimiento.
- Distínguete como educador y obtén reconocimiento por el trabajo que realices.
- Demuestra competencia.
- Avanza en tu desarrollo profesional y valida tu competencia en el uso de herramientas de Google para el aula.
- Logra un mayor impacto.
- Involúcrate más con los alumnos y sé más productivo por medio de la tecnología.

# CERTIFICACIÓN DISPONIBLE

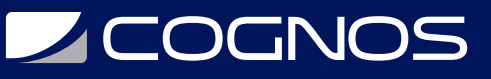

Certificado emitido por COGNOS.

# *D* CONTENIDO

# 1. PREPÁRESE PARA USAR LA TECNOLOGÍA EN EL AULA

#### 1.1. INTRODUCCIÓN

- 1.2. EXPLORE LOS BENEFICIOS DEL AULA DIGITAL Y FOMENTE LOS HÁBITOS DE TRABAJO DEL SIGLO XXI
- 1.3. FAMILIARÍCESE CON LAS HERRAMIENTAS DE GOOGLE PARA EL AULA DIGITAL
- 1.4. CREAR CIUDADANOS DIGITALES SEGUROS Y RESPONSABLES
- 1.5. PIENSE MÁS ALLÁ DEL LIBRO DE TEXTO

#### 2. AMPLÍE SU ACCESO A LA AYUDA Y EL APRENDIZAJE

- 2.1. INTRODUCCIÓN
- 2.2. OBTENGA RESPUESTAS A SUS PREGUNTAS
- 2.3. CONSTRUYA SU PROPIA RED DE APRENDIZAJE
- 2.4. DESCUBRA LOS EXPERTOS LOCALES DE GOOGLE FOR EDUCATION

#### 3. TENER UN AULA (MAYORITARIAMENTE) SIN PAPELES

- 3.1. INTRODUCCIÓN
- 3.2. MUEVA SUS ARCHIVOS A DRIVE
- 3.3. HAGA MENOS COPIAS DE CLASE
- 3.4. TRAIGA SUS CUESTIONARIOS EN LÍNEA USANDO LOS FORMULARIOS DE GOOGLE

#### 4. AHORRE TIEMPO COMUNICÁNDOSE

4.1. INTRODUCCIÓN

- 4.2. USE GMAIL PARA COMUNICARSE CON LA COMUNIDAD DE CLASSROOM
- 4.3. ORGANICE Y BUSQUE EN GMAIL PARA AHORRAR TIEMPO
- 4.4. UTILICE EL CHAT DE GOOGLE PARA COMUNICARSE CON LOS ESTUDIANTES EN TIEMPO
- 4.5. UTILICE GRUPOS DE GOOGLE PARA MEJORAR LA COMUNICACIÓN DE CLASE
- 4.6. COMPARTA EL TRABAJO DE SUS ESTUDIANTES CON LA COMUNIDAD ESCOLAR

#### 5. ORGANICE ACTIVIDADES PARA USTED Y LOS DEMÁS

5.1. INTRODUCCIÓN 5.2. MANTENGA UN REGISTRO DE SUS HORARIOS DE CLASES Y CITAS USANDO GOOGLE CALENDAR 5.3. ORGANÍCESE MÁS

## 6. PONER REUNIONES EN LÍNEA

6.1. INTRODUCCIÓN

6.2. HAGA QUE LAS REUNIONES EN PERSONA SEAN MÁS EFECTIVAS

6.3. UTILICE GOOGLE MEET PARA CELEBRAR REUNIONES EN CUALQUIER MOMENTO Y EN CUALQUIER LUGAR

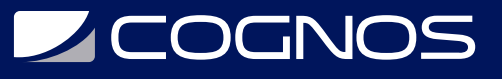

#### 7. PONGA EL TRABAJO DE LOS ESTUDIANTES EN LÍNEA

7.1. INTRODUCCIÓN

- 7.2. ORGANICE SU CLASE
- 7.3. ASIGNAR TRABAJO MÁS FÁCILMENTE
- 7.4. RECOGE ASIGNACIONES SIN ESFUERZO
- 7.5. DAR Y RECIBIR COMENTARIOS

### 8. MEDIR, COMPRENDER Y COMPARTIR EL CRECIMIENTO DEL ESTUDIANTE

- 8.1. INTRODUCCIÓN
- 8.2. MEDIR EL PROGRESO DEL ESTUDIANTE
- 8.3. ANALIZAR LOS DATOS DE CRECIMIENTO DE LOS ESTUDIANTES
- 8.4. CUENTE SU HISTORIA DE CRECIMIENTO ESTUDIANTIL

#### 9. ENSEÑE A LOS ESTUDIANTES HABILIDADES EN LÍNEA

- 9.1. INTRODUCCIÓN
- 9.2. BÚSQUEDA INTELIGENTE
- 9.3. AUMENTAR LAS HABILIDADES DE INVESTIGACIÓN DE LOS ESTUDIANTES
- 9.4. UTILICE CHROME PARA EXPLORAR LA WEB CON SU CLASE

#### 10. CONSTRUYA LECCIONES INTERACTIVAS

10.1. INTRODUCCIÓN

- 10.2. CREE PRESENTACIONES ATRACTIVAS CON DIAPOSITIVAS
- 10.3. AUMENTE SUS LECCIONES CON CONTENIDO INTERACTIVO
- 10.4. EMPODERAR EL APRENDIZAJE DE LOS ESTUDIANTES CON EARTH
- 10.5. PONGA EN MARCHA LA RESOLUCIÓN DE PROBLEMAS MEDIOAMBIENTALES CON SU PLAN, SU PLANETA

## 11. CAUTIVE A SU CLASE CON VIDEO

11.1. INTRODUCCIÓN

- 11.2. ENCUENTRE CONTENIDO EDUCATIVO DE ALTA CALIDAD EN YOUTUBE
- 11.3. CONSERVAR CONTENIDO EDUCATIVO EN YOUTUBE
- 11.4. CREE LA EXPERIENCIA DE VISUALIZACIÓN ÓPTIMA

## 12. FACILITAR EL TRABAJO EN GRUPO

12.1. INTRODUCCIÓN 12.2. UTILICE GOOGLE DOCS Y DRIVE PARA MOTIVAR LA COLABORACIÓN GRUPAL 12.3. VERIFICAR CONTRIBUCIONES AL TRABAJO EN GRUPO 12.4. MÁS FORMAS DE UTILIZAR LA TECNOLOGÍA PARA FACILITAR LOS GRUPOS DE ESTUDIANTES

## 13. PROMOVER LA CIUDADANÍA DIGITAL Y EL COMPORTAMIENTO POSITIVO EN LÍNEA

13.1. INTRODUCCIÓN

- 13.2. ENSEÑE A LOS ESTUDIANTES SOBRE LA SEGURIDAD Y LA PRIVACIDAD EN INTERNET
- 13.3. PROMOVER UNA PRESENCIA EN LÍNEA SEGURA Y RESPONSABLE

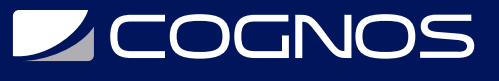

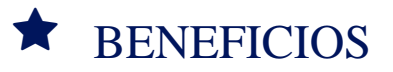

Al finalizar el curso, podrás distinguirte como un educador en el uso de herramientas de Google.